## **Program Assignment PA5**

**Least Squares Plots of Program Efficiency**

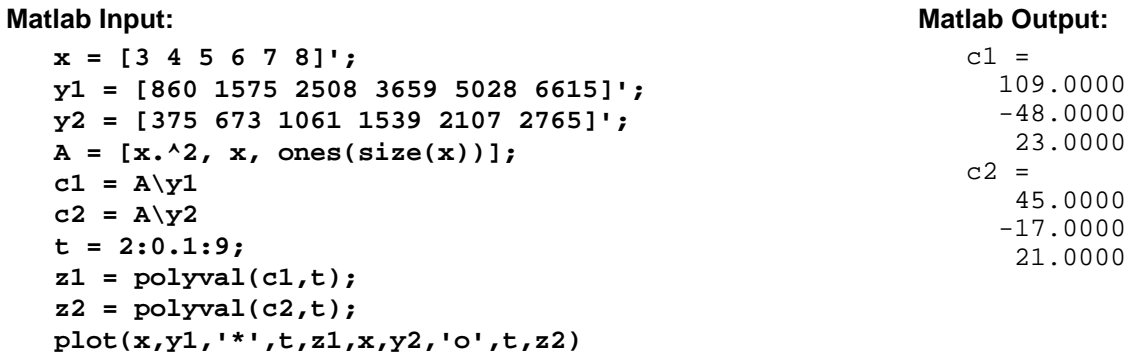

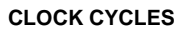

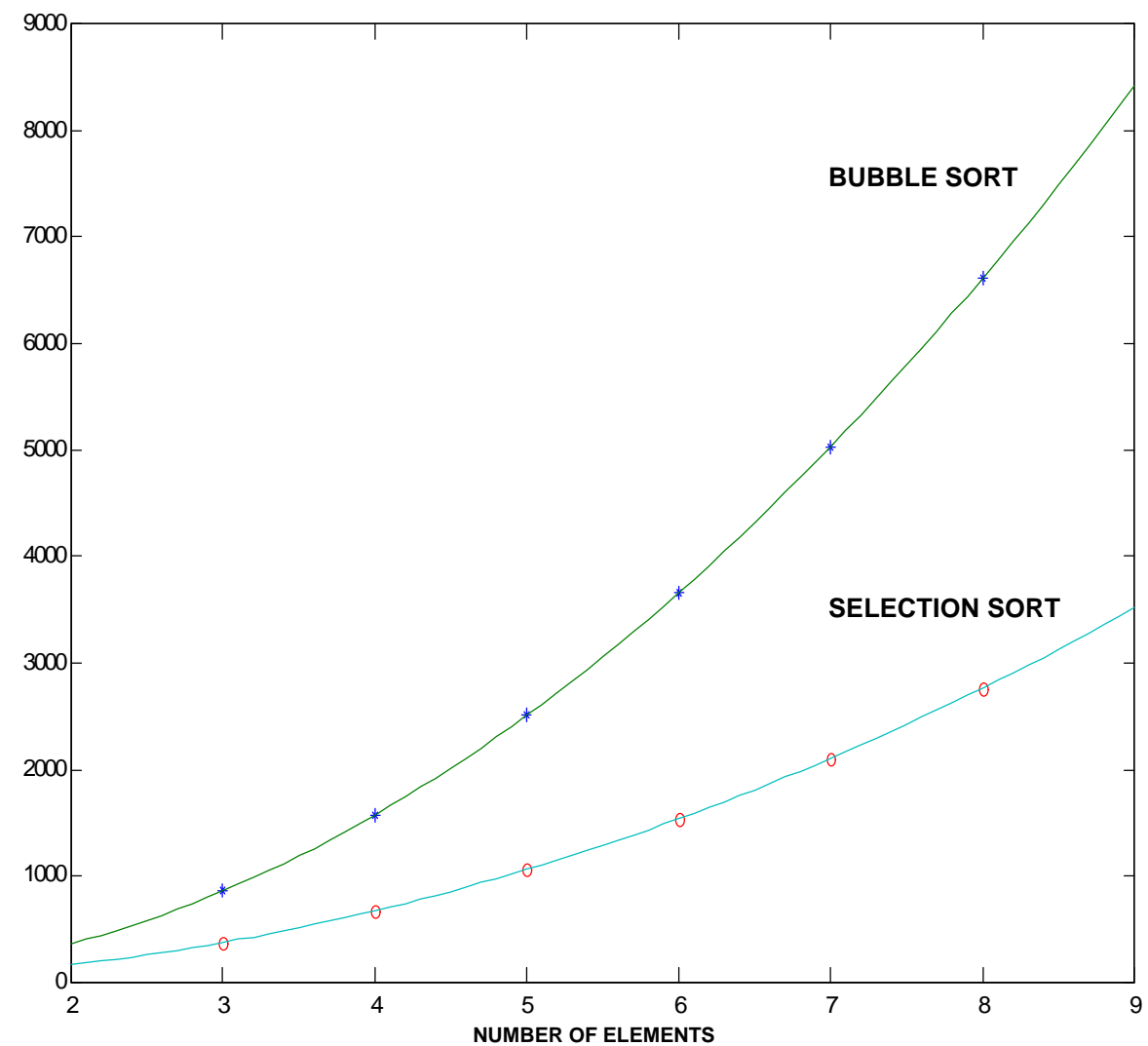

## **ABOUT THE MATLAB COMMANDS**

**ones** Create vector or matrix of all ones.

Synopsis (as used):  $Y = ones(size(A))$ 

 $Y = \text{ones}(size(A))$  is the same size as A and consists of all 1s.

## **\**

Synopsis:

 $X = A \setminus B$  is the solution to the equation  $AX = B$ 

**polyval** Polynomial evaluation.

Synopsis:  $y = polyval(p, S)$ 

 $y = polyval(p, S)$ , where p is a vector whose elements are the coefficients of a polynomial in descending powers, is the value of the polynomial evaluated at S. If S is a matrix or vector, the polynomial is evaluated at each of the elements.

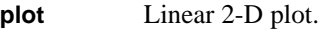

Synopsis (as used): plot(X1,Y1,'linetype1',X2,Y2,'linetype2',...)

 $plot(X, Y)$  plots vector X versus vector Y. If X or Y is a matrix, then the vector is plotted versus the rows or columns of the matrix, whichever line up.

Various line types, plot symbols and colors can be obtained with  $plot(X, Y, 'linetype')$  where linetype is a 1-, 2-, or 3-character string made from the following characters:

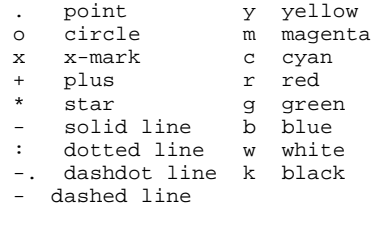